# **Website Monitoring - Bug #2505**

Bug # 2500 (Closed): Doesn't work on Splunk 8.0

## **Setup page doesn't work**

11/11/2019 02:56 AM - Luke Murphey

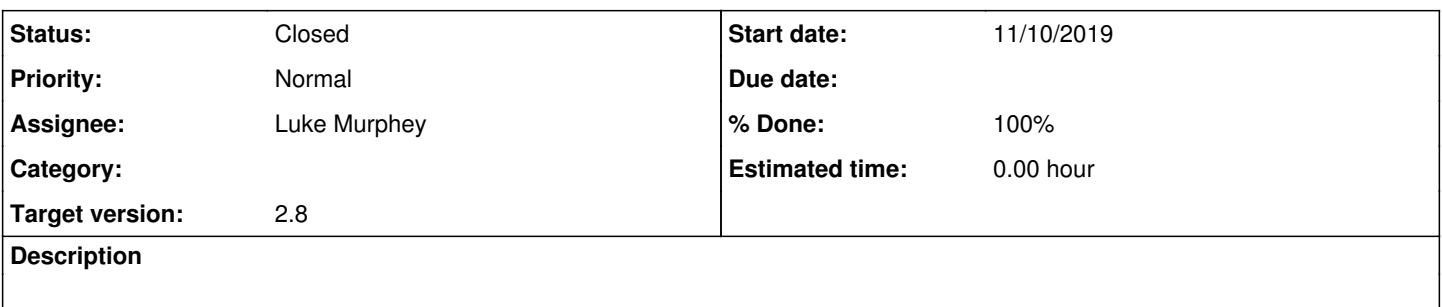

#### **Associated revisions**

### **Revision 492 - 11/12/2019 01:25 AM - luke.murphey**

Fixing URL for the config page

Reference #2505

#### **History**

### **#1 - 11/11/2019 06:50 AM - Luke Murphey**

The problem is that I don't ship a default website\_monitoring.conf stanza but I also don't support handleCreate.

#### **#2 - 11/12/2019 12:39 AM - Luke Murphey**

## **Questions:**

- Does editing work?
- $\circ$  It does
- What does restmap.conf say is the create action?
- Is there any difference between the edit and new requests?
	- On new: [http://127.0.0.1:8000/en-US/splunkd/servicesNS/nobody/website\\_monitoring/admin/website\\_monitoring/default](http://127.0.0.1:8000/en-US/splunkd/servicesNS/nobody/website_monitoring/admin/website_monitoring/default)
	- On edit: [http://127.0.0.1:8000/en-US/splunkd/\\_\\_raw/servicesNS/nobody/website\\_monitoring/admin/website\\_monitoring/default](http://127.0.0.1:8000/en-US/splunkd/__raw/servicesNS/nobody/website_monitoring/admin/website_monitoring/default)
	- Data:

```
output_mode    json
name    default
proxy_server    
proxy_port    
proxy_type    http
proxy_ignore    
proxy_user    
proxy_password    
thread_limit    201
```
\*\*

## **Observations:**

- My log entry is not showing any calls to handleCreate()
- Are there any related messages?

500 Internal Server Error The server encountered an unexpected condition which prevented it from fulfillin g the request.

```
2019-11-11 16:52:53,656 ERROR    [5dca0265a010dde8290] error:335 - Traceback (most recent call last):
  File "/Users/lmurphey/Splunk/800/lib/python3.7/site-packages/cherrypy/_cprequest.py", line 628, in respo
```
nd

```
self. do respond(path_info)
  File "/Users/lmurphey/Splunk/800/lib/python3.7/site-packages/cherrypy/_cprequest.py", line 687, in _do_r
espond
        response.body = self.handler()
  File "/Users/lmurphey/Splunk/800/lib/python3.7/site-packages/cherrypy/lib/encoding.py", line 219, in __c
all__
        self.body = self.oldhandler(*args, **kwargs)
    File "/Users/lmurphey/Splunk/800/lib/python3.7/site-packages/splunk/appserver/mrsparkle/lib/htmlinjectio
ntoolfactory.py", line 75, in wrapper
       resp = handler(*args, **kwargs)
    File "/Users/lmurphey/Splunk/800/lib/python3.7/site-packages/cherrypy/_cpdispatch.py", line 54, in __cal
\mathbf 1    return self.callable(*self.args, **self.kwargs)
    File "/Users/lmurphey/Splunk/800/lib/python3.7/site-packages/splunk/appserver/mrsparkle/lib/routes.py", 
line 383, in default
        return route.target(self, **kw)
  File "</Users/lmurphey/Splunk/800/lib/python3.7/site-packages/decorator.py:decorator-gen-1656&gt;", l
ine 2, in index
   File "/Users/lmurphey/Splunk/800/lib/python3.7/site-packages/splunk/appserver/mrsparkle/lib/decorators.p
y", line 40, in rundecs
        return fn(*a, **kw)
  File "</Users/lmurphey/Splunk/800/lib/python3.7/site-packages/decorator.py:decorator-gen-1654&gt;", l
ine 2, in index
   File "/Users/lmurphey/Splunk/800/lib/python3.7/site-packages/splunk/appserver/mrsparkle/lib/decorators.p
y", line 118, in check
        return fn(self, *a, **kw)
  File "</Users/lmurphey/Splunk/800/lib/python3.7/site-packages/decorator.py:decorator-gen-1653&gt;", l
ine 2, in index
   File "/Users/lmurphey/Splunk/800/lib/python3.7/site-packages/splunk/appserver/mrsparkle/lib/decorators.p
y", line 166, in validate_ip
       return fn(self, *a, **kw)
  File "</Users/lmurphey/Splunk/800/lib/python3.7/site-packages/decorator.py:decorator-gen-1652&gt;", l
ine 2, in index
   File "/Users/lmurphey/Splunk/800/lib/python3.7/site-packages/splunk/appserver/mrsparkle/lib/decorators.p
y", line 304, in handle_exceptions
        return fn(self, *a, **kw)
    File "/Users/lmurphey/Splunk/800/lib/python3.7/site-packages/splunk/appserver/mrsparkle/controllers/prox
y.py", line 176, in index
        logger.debug('[Splunkweb Proxy Traffic] request body: %s' % cherrypy.request.body_params)
    File "/Users/lmurphey/Splunk/800/lib/python3.7/site-packages/cherrypy/__init__.py", line 224, in __getat
tr__
       return getattr(child, name)
AttributeError: 'Request' object has no attribute 'body_params'
```
# **#3 - 11/12/2019 01:28 AM - Luke Murphey**

*- Status changed from New to Closed*

*- % Done changed from 0 to 100*